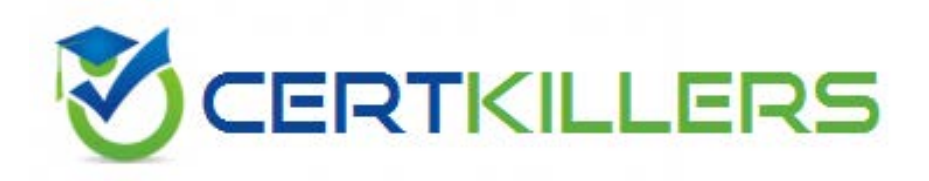

# **9A0-327 ADOBE**

Adobe CQ 5.5 Component Developer ACE

B. It will contain the JavaScript usage instructions for the client library.

C. It contains a collection of JavaScript functions used globally within the project.

D. It will contain the paths to all the JavaScript files that will be included in the client library.

## **Answer:** D

# **QUESTION:** 85

Which is the correct JSP Tag Library Directive to include the standard CQ Tag Library?

A. <%@taglib prefix="cq" uri="http://www.day.com/taglibs/cq/1.0" %>

B. <%@include file="/libs/foundation/global.jsp" %>

C.  $\ll$ % @taglib prefix="sling" uri="http://sling.apache.org/taglibs/sling/1.0" %>

D.  $\leq$ % @ page import = "com.day.cq.wcm.api"%>

# **Answer:** A

# **QUESTION:** 86

How do you get the two .jar files jcr-2.0.jar and crx-shared.jar that need to be copied to the Websphere folder holding the shared libraries?

A. Unpack cq.war and copy both files to Websphere's shared libraries folder.

B. Copy crx-<version>-<edition>.jar to Websphere's shared libraries folder.

C. Start CRX Quickstart with java -jar crx-<version>-<edition>.jar -unpack and copy both files from the unpacked folder to Websphere's shared libraries folder. D. Download both files via CRX Package Manager and copy both files to Websphere's shared libraries folder.

# **Answer:** C

# **QUESTION:** 87

Which kind of HTTP requests are logged by default in the Recent Requests tab of the Apache Felix Web Console?

A. Requests made to CQ pages.

- B. Requests related to the Apache Felix Web OSGi Console.
- C. Requests made to the installed bundles that are used by CQ pages.

D. All the requests made to CQ instances.

# **Answer:** D

#### **QUESTION:** 88

Which statement about the docroot paramter in the cache section of the CQ Dispatcher configuration file is true?

- A. It should be the same path where the CQ server is installed.
- B. It is required to be the same as the document root of the Web server.
- C. It can be any path inside the filesystem that can be modified by the Web server.
- D. It should be the same as the one configured in the repository as docroot property.

#### **Answer:** C

#### **QUESTION:** 89

You want to check the response time of a request for a page. Which log file should you choose?

- A. <cq-install-dir>/crx- quickstart/logs/server.log.
- B. <cq-install-dir>/crx- quickstart/logs/request.log.
- C. <cq-install-dir>/crx- quickstart/logs/access.log.
- D. <cq-install-dir>/crx- quickstart/logs/stdout.log.

**Answer:** B

#### **QUESTION:** 90

You want to add a new tab to the page properties dialog. What should you do?

A. Copy the page properties dialog from the foundation/page component, add a new tab node specifying the cq:Panel node to render the new tab.

B. In the component definition add a property to set the path to the foundation/page properties dialog and another property to set the new tab definition.

C. You cannot override the page properties dialog.

D. Create only the tab cq:Panel node and add a property resourceType pointing to the foundation/page properties dialog.

## **Answer:** A

# **QUESTION:** 91

When does CQ automatically create a version in a default CQ installation (author and publish instance)?

A. When content in an author instance is modified and saved

B. When content in an author instance is activated to a publish instance

C. After building a package that includes modified and saved content in author instance

D. After saving changes to a template configuration or after saving code changes of a component script

# **Answer:** B

# **QUESTION: 92**

How can you use the CRX repository to install an OSGi bundle?

A. Copy the bundle into the /apps/config folder.

B. Copy the bundle into the /apps/install folder.

C. Copy the bundle to the /config folder, which you need to add to your project folder.

D. Copy the bundle into the /libs/config folder.

**Answer:** B

Download Full Version From https://www.certkillers.net

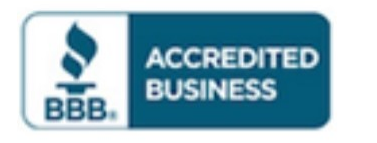

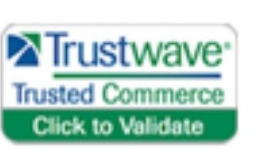

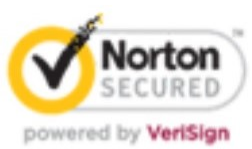

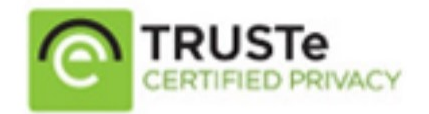

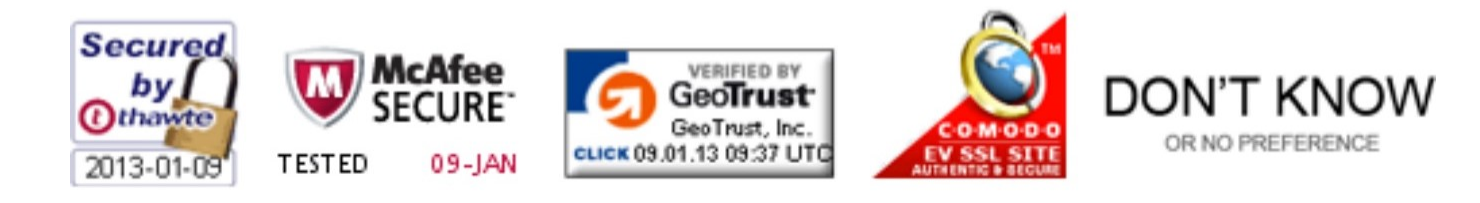

*Pass your exam at First Attempt....Guaranteed!*